Director 5

- 13 ISBN 9787801440907
- 10 ISBN 7801440900

出版时间:1998-06

页数:595

 $\overline{\phantom{a}}$ ,

版权说明:本站所提供下载的PDF图书仅提供预览和简介以及在线试读,请支持正版图书。

#### www.tushu000.com

Director 5<br>
Director 5<br>
Director 5<br>
Director 5<br>
Director 5<br>
Director 5<br>
Director 5 Lingo Director Director Director Lingo D ircetor Lingo Director Lingo

1 "Lingo"  $\overline{2}$ 3本书结构 Director 1 Director 1.1Macromedia Director 1.2Shockvave for Director 1.3Director  $1.4$ 1.5 Director 1.6Director 1.7 2 Director 5 2.1 22 23 24  $rac{25}{3}$  $3<sub>3</sub>$  $31$ 32 33  $\frac{34}{35}$ Director  $\frac{36}{4}$ Director 4.1 4.2 4.3Score 4.4Lingo 45 4.6 Director 4.7Director 4.8小结 Director 第5章 策略  $51$ .  $5.2$ 5.3  $54$ 第6章 筹划制作 6.1 6.2 63 64

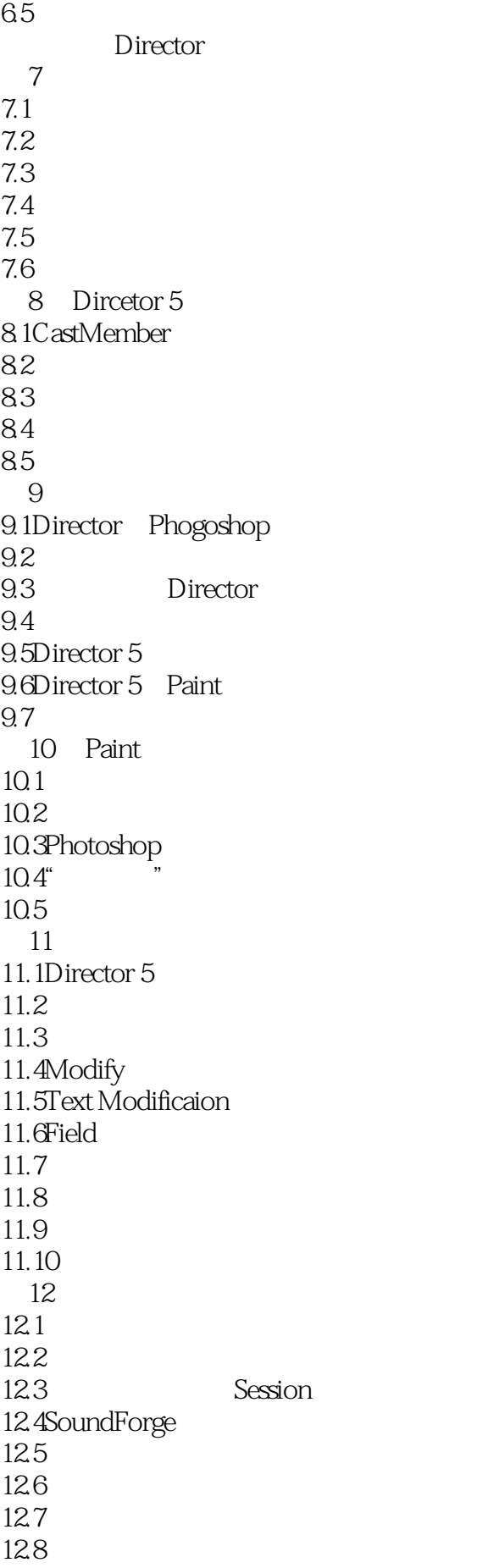

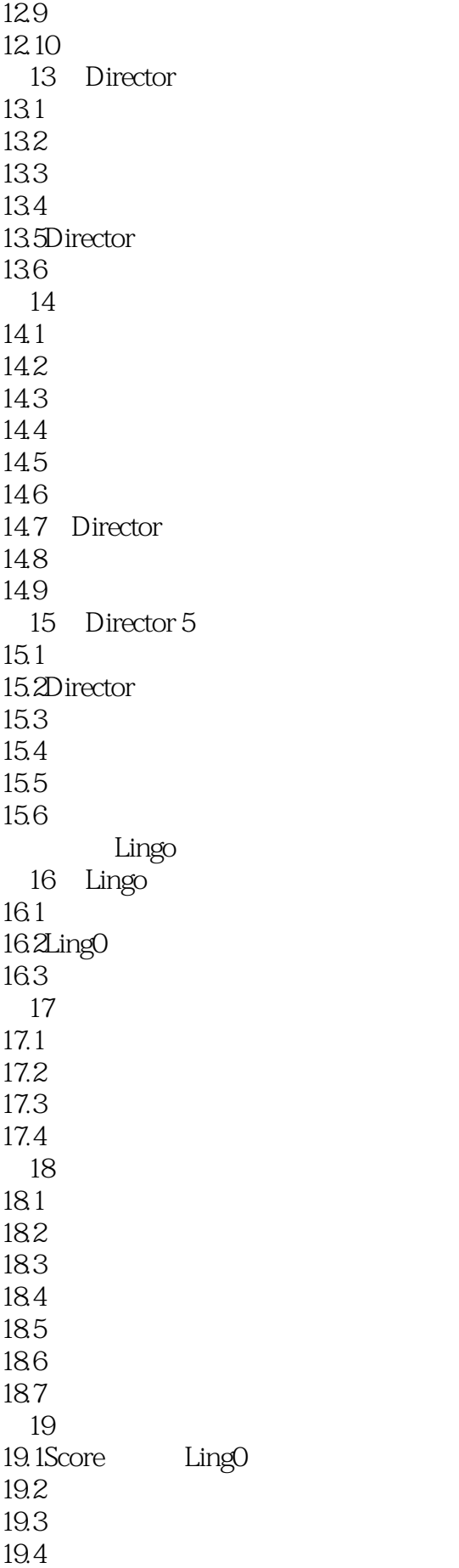

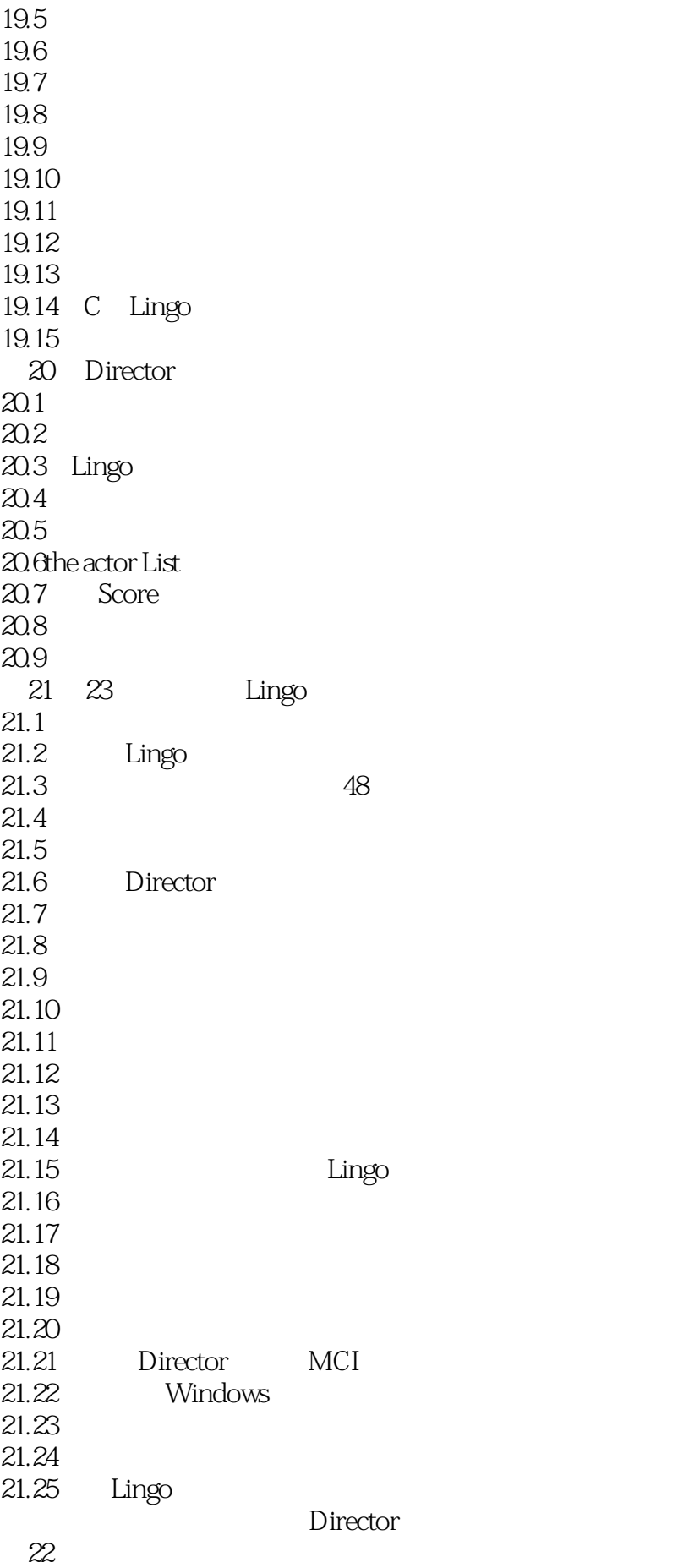

22.1 Director 22.2 22.3Made with Macromedia Macromedia 22.4 25 23 Macromedia Ntras 23.1 Macromedia 23.2Xtras XObjects  $\begin{array}{cc} 23.3 \\ 23.4 \end{array}$  Xtras Xtras 23.5Lingo Xtras 23.6Transition Xtra 23.7Sprite Xtra 23.8Tool Xtra 23.9XObject 23.10 A Director Shockwave A.1Shockwave A.2 Shockwave Director  $A.3$ A.4Shockwave  $A.5$ URL Director B.1 Director B.2Xtra B.3Shockwave  $B.4$  $B.5$ C Director 5 Lingo C.1Director 5 Lingo C.2LingO C.3 Lingo C.4 Lingo D Macromedia  $D.1$  $D.2$  $D.3$  $D.4$ D.5Source & Center D.6Macromdia  $D.7$  $D.8$ D.9Made with Macromedia  $D.10$ E **E** and the control of  $\mathbb{E}$  $E.1$ E.2Macintosh E.3Windows

本站所提供下载的PDF图书仅提供预览和简介,请支持正版图书。

:www.tushu000.com